**Affinity Photo Crack [Updated-2022]**

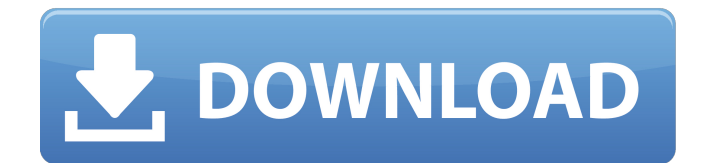

### **Affinity Photo Crack+ Patch With Serial Key Free [32|64bit] [Updated-2022]**

With the introduction of Lightroom CC, Adobe has taken another step to cement itself as a pro-level software solution. With new, built-in rendering capabilities, advanced tools that allow for fine-tuning and photo-editing workflow improvements, this update allows for customizing the editing process in a way that it was never done before. Furthermore, this new version has earned its name in the eyes of the photo lovers by allowing for a complete new photo library management strategy that can manage RAW files natively. After downloading Affinity Photo 9, you will feel that you have lost your iPad camera forever. Whether you're an amateur or a professional, PhotoDraw has got you covered. Using the tools in Affinity Photo, you can draw, sketch, paint and do almost anything you can do with Photoshop or Lightroom - in any view mode from the normal, photo and tablet. You can also take a single layer and merge it in the middle of a previous layer, and Affinity Photo will apply blending to all layers above it. We think this is one of the best tools to recreate and tweak your own drawing. With the new Affinity Photo, you can set the level of quality on your layers to make them clearer or smoother. You can also convert a layer to a selection or make a copy of one or more layers and then combine them in a single image. Just make sure you pick the top layer to see the effects of the gradient tool. With Adobe Camera Raw 9.3 you can do a lot more than you ever thought possible. You can render accurate and high-quality previews in your image browser, control the way your image looks before it's saved and eventually stitch several images together to create a panorama. Check out all the new things you can do in this article. Adobe Camera Raw 9.3 Interface As we've seen, the interface of the software was completely redesigned to give users more control over their workflow. The New dialog is similar to the New in Photoshop CS6, and includes a revised Brushes panel, a revised Filter panel, a revised Tone panel, and a few more new controls. The dialog looks like this: The New dialog in Adobe Camera Raw 9.3 The New dialog in Adobe Camera Raw 9.3 The three vertical panels are similar to the brush, filter, and tone controls from the previous version of Camera Raw. The Brush panel now includes the same controls you're used to, like Levels, Curves, Color Balance, etc.

## **Affinity Photo**

✓ Simple and intuitive UI ✓ Intuitive photo manipulation tools ✓ Retouching function ✓ Retouching tools / Removes unwanted objects / Provides new photo editing tools / Advanced functions / Filter selection V Undo/Redo system V Video capture V Dynamic adjustment of brightness V Touch retouching V Perfect for beginners. Note: Affinity Photo Crack For Windows requires Mac OS X 10.6.8 or later Our YouTube channel has released the Star Fox Zero Video Game Walkthrough now! Check it out and enjoy :D Connect with us on our Facebook page: Watch the other videos related to Star Fox Zero. Here's a list of the videos. Star Wars Trilogy (1977–83) has an extensive cast of characters and just about every single one of them gets to be a protagonist, an antagonist or both in the course of the whole series. This article is a list of characters to appear in all three original films. This list is part of a series of articles documenting the history of Star Wars, one character at a time. B - To do, not do Characters that did not make it to film Most Star Wars characters exist exclusively in the expanded universe, but there are some characters that are not really part of the film canon. These are characters that may have appeared in the various Star Wars novelizations, comic books, and video games, but were never seen on screen in the original three films. This section will list the canon characters that could have potentially appeared in Episode I: The Phantom Menace, Episode II: Attack of the Clones, and Episode III: Revenge of the Sith but did not. There is a character called Aunt Beru in Star Wars: Episode IV - A New Hope. She is a Wookiee, from Kashyyyk, and she is a housekeeper of the spice mines. She is a native of Kashyyyk and is married to Chewbacca. Characters that did not make it to film Anakin Skywalker (2002) Plot In his mid-thirties, Anakin Skywalker works b7e8fdf5c8

# **Affinity Photo (LifeTime) Activation Code (Latest)**

Photography is more than just a hobby for some people. It can become their livelihood and their passion. In such cases, you need all the help you can get to achieve your goals. Affinity Photo is a powerful photo editing tool that comes with a huge number of functions and tools to give you control of your images and instantly produce professional quality results. Affinity Photo Download Affinity Photo is a powerful photo editing tool that comes with a huge number of functions and tools to give you control of your images and instantly produce professional quality results. The application is available as a free trial version, which is compatible with the Mac OS. You can use it with your free trial account to get the best out of it. Affinity Photo offers you the following categories to choose from: Blur, Sharpen, Distort, Noise, Detect, Colors, Fidelity, Gaussian Blur, IR Blur, Liquify, Lens Correction, Mask, Clone, Bleed Removal, Noises, Color Balance, Apply Image, Filters, Texture, Clarity, B&W, HDR, Vintage, Colorize, Contrast, Skin Tone, Levels, Light Gradient, Solid Color, High Pass, High Contrast, High Pass, Gradient Mask, Gradient Mask, Merge to Selection and Print. Affinity Photo can be downloaded and installed for free. However, you can get better functionality and features by paying its subscription fee. Affinity Photo subscription includes full access to all the features and tools and there is a decent range of ways to purchase such an access. Unlike many other photo editors, Affinity Photo comes with a reliable undo/redo function that allows you to take back any changes you made to your photos. The other notable feature that can help you create professional looking photos is the quality of the effects. In case you want to make amazing pictures, you will have to put some time and effort into the editing process. Not only can Affinity Photo help you in this area, it can also help you in faster workflows. Take the opportunity to try out Affinity Photo for yourself and see if it is the right tool for you. Affinity Photo is compatible with Windows 10/8/7/Vista/XP. Additionally, you can run it on Mac OS without any issues. Just follow the installation instructions that come with Affinity Photo to get it up and running. How to Install and Use Affinity Photo on Mac First of all download Affinity Photo Latest Version from this

## **What's New In?**

Photo editing app Affinity Photo includes nine powerful tools for photo editing, retouching, manipulation and more. These tools are each focused on a specific task. From simple tasks like editing color balance or adding a special effect to more complex tools like removing red eye from a shot, Affinity Photo will assist you in every step. Affinity Photo for Mac is the perfect photo editing app for those who want to bring their photos to new levels. The best part of Affinity Photo is that it is a multi-purpose application, i.e. one app that can perform all you need to do, no matter what type of photo editing you want to use it for. Affinity Photo for Mac includes nine powerful tools that will ensure that you will find exactly what you want in this application. It is a companion for Mac that will help you to edit, retouch or manipulate photos in an easy and efficient way. Affinity Photo for Mac features a perfect user interface that is easy to use and stylish. Use Affinity Photo for Mac to enhance and make the best of your photos. Photos that are stored on your computer can be edited and manipulated using Affinity Photo for Mac. In order to make the best of all the editing features and tools, a number of sample photos are available for you to test and experiment with in Affinity Photo for Mac. There is a new feature within the application that enables users to edit multiple photos at once without having to convert them to another format first. All you have to do is to hold the Alt key down while you select the photos you want to work with. Now, you can adjust their color balance, change their exposure and save them as a new file. If you're not happy with the results, then you can revert the changes and start all over again. If you are a professional photographer, then you definitely need a tool that will enable you to work more efficiently. With Affinity Photo for Mac, you will get just that. All editing tools of the application will allow you to design any photo using adjustable controls. You can use templates for help with this task. Affinity Photo for Mac features a modern and stylish user interface that works perfectly with any Mac. Moreover, it will integrate the

best and essential editing tools that will allow you to work faster and easier. Snap Align Easily align multiple photos by snapping a corner or an edge. Rotate Rotate a photo, a layer or an

## **System Requirements For Affinity Photo:**

The system requirements for Destiny 2 are as follows. Minimum OS: Windows 7, 8.1, 10 (64-bit), or Windows Server 2012 R2 (64-bit) Windows 7, 8.1, 10 (64-bit), or Windows Server 2012 R2 (64-bit) CPU: Intel® Core™ i5-2410M or AMD FX-6300 processor Intel® Core™ i5-2410M or AMD FX-6300 processor RAM: 4 GB RAM 4 GB RAM GPU:

Related links:

<https://bluesteel.ie/2022/07/04/wms-log-analyzer-professional-edition-0343-keygen-latest/> <http://dirkjuan.com /wp-content/uploads/2022/07/LANChat.pdf> <https://livesound.store/emjysoft-id-photo-2021-crack-free-download/> <https://charityhamlet.com/2022/07/04/aws-sdk-for-android-2-2-6-crack-for-windows-latest/> <http://it-labx.ru/?p=58752> <https://classig.net/blog/index.php?entryid=2741> <https://www.immobiliarelamaison.eu/wp-content/uploads/2022/07/MATSim.pdf> <https://soulattorney.com/conceptdraw-office-1-4-2-crack-serial-key-2022-new/> <https://tcv-jh.cz/advert/mpeg-header-corrector-crack-activation-download-pc-windows-april-2022/> <https://videomoocs.com/blog/index.php?entryid=4586> <https://aisikho.guru/blog/index.php?entryid=2756> <https://kramart.com/screensaver-word-god-crack-free-2022/> <https://ayoikut.com/advert/directory-report-1-3-6-crack-with-registration-code-pc-windows-2022/> [https://vietnamnuoctoi.com/upload/files/2022/07/ToSp5pp8aXn736Li4gLQ\\_04\\_b65a87fdd20c2be252](https://vietnamnuoctoi.com/upload/files/2022/07/ToSp5pp8aXn736Li4gLQ_04_b65a87fdd20c2be252316166720a4076_file.pdf) [316166720a4076\\_file.pdf](https://vietnamnuoctoi.com/upload/files/2022/07/ToSp5pp8aXn736Li4gLQ_04_b65a87fdd20c2be252316166720a4076_file.pdf) <http://www.ndvadvisers.com/qvo-6-virus-removal-tool-crack-free-download/> <https://vintriplabs.com/boxoft-folder-watcher-with-registration-code-latest/> <http://stylekitovu.com/2022/07/04/able-opus-elements-for-pc/> <http://stv.az/?p=13658> <http://www.vidriositalia.cl/?p=34495> [https://studentconduct.gwu.edu/system/files/webform/Disk-Performance-Analyzer-for-Networks-](https://studentconduct.gwu.edu/system/files/webform/Disk-Performance-Analyzer-for-Networks-DPAN.pdf)[DPAN.pdf](https://studentconduct.gwu.edu/system/files/webform/Disk-Performance-Analyzer-for-Networks-DPAN.pdf)